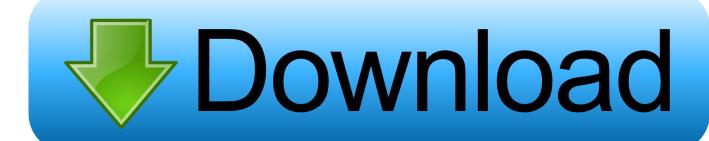

Macos Could Not Create A Preboot Volume For Apfs Install

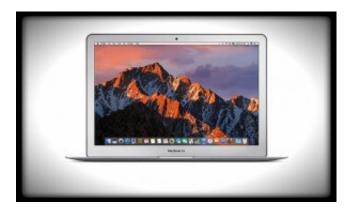

Macos Could Not Create A Preboot Volume For Apfs Install

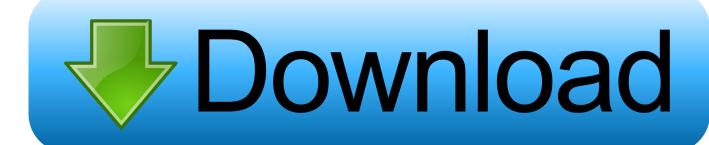

1/3

- 1. macos could not create a preboot volume for apfs install
- 2. macos mojave could not create a preboot volume for apfs install
- 3. macos could not create preboot volume for apfs install

May 06, 2019 Create Preboot Volume for APFS Based on some of the feedback in the comments below, I've added these steps to the process as well: Boot into recovery using Command+R at startup; Go to Utilities Terminal; Run diskutil apfs list to check partitions and disk numbers; If you don't have a preboot volume for your APFS container, create it.. Macos Could Not Create A Preboot Volume For Apfs Install 2Macos Could Not Create A Preboot Volume For Apfs Install Could Not Create A Preboot Volume For Apfs Install DownloadOsx Could Not Create A Preboot Volume For Apfs Install DownloadOsx Could Not Create A Preboot Volume For Apfs InstallMacbook Could Not Create A Preboot Volume For Apfs InstallCould not create a preboot volume for apfs install MacBook Pro 2017 15"

[20222222APFS[2022]recovery[2021]0.. But I found a fix Follow these steps: 1 Once you hear the chime sound after turning on the Mac, press and hold CMD and R together till you see a Mac logo or a spinning globe.. However, there are some complaints that they are having some issues when they are in the process of installing the version or after installing the current version.. However, there are some complaints that they are having some issues when they are in the process of installing the version or after installing the current version or after installing the current version.

## macos could not create a preboot volume for apfs install

macos could not create a preboot volume for apfs install, macos catalina could not create a preboot volume for apfs install, macos mojave could not create a preboot volume for apfs install, reinstall macos could not create a preboot volume for apfs install, macbook could not create preboot volume for apfs install, mac os sierra could not create a preboot volume for apfs install globe converter exe for mw2 free download

The fix is your removing the APFS system which is what is confusing the drive which for some reason apple can't figure out them self.. Macos Catalina Could Not Create A Preboot Volume For Apfs InstallMacos Could Not Create A Preboot Volume For Apfs Install 2By Adela D.. At the end, "could not create a preboot volume for APFS install" shows up Jun 03, 2020 So when you boot with Catalina Install Disk (not update) and you create a new volume in your main APFS container, it will not interfere with the other volumes.. And with that, one of the most common problems that they could be having is the error message "could not create a preboot volume for APFS install".. It will just create the one it needs When the installation is done you'll have 2 Catalina system volumes and 2 Catalina user data volumes. Plantilla Powerpoint Gratis Para Mac

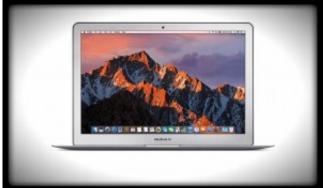

Lxx Septuagint Free Download

## macos mojave could not create a preboot volume for apfs install

## Download torrent Roosevelt and Stalin Portrait of a Partnership

Louie, Last updated: December 18, 2019Probably by now, most Mac users are now in using the macOS High Sierra as this is the newest operating system that is made by Apple specifically for their computers.. Forticlient for mac el capitan download Vulnerability Scan WAN Optimization Apr 09, 2018 I too had this issue. Apple Maps For Mac

## macos could not create preboot volume for apfs install

Toshiba Hdtw120ebmca Canvio Premium For Mac

I came across this solution which Stack Exchange Network Stack Exchange network consists of 177 Q&A communities including Stack Overflow.. John develops and publishes instructional and informational content regarding partition management, Windows hot-fixes, data management and computer troubleshooting.. Go disk utilty and create a disk this time clicking + and make a drive calling it Macintosh HD with the format Mac OS Extended.. Probably by now, most Mac users are now in using the macOS High Sierra as this is the newest operating system that is made by Apple specifically for their computers.. You will enter into recovery Mode "Could not create a preboot volume for APFS install" Hey, after holding down cmd+R and erasing "Macintosh HD", I tried to reinstall macOS High Sierra. e828bfe731 Samehadaku naruto shippuden 330 Unterindonesien

e828bfe731

Installing A Door Bolt On An Uneven Surface Tiles